### Testing Concurrent Software

Dr. Wolfgang Koch

Friedrich Schiller University Jena

Department of Mathematics andComputer Science

Jena, Germany

wolfgang.koch@uni-jena.de

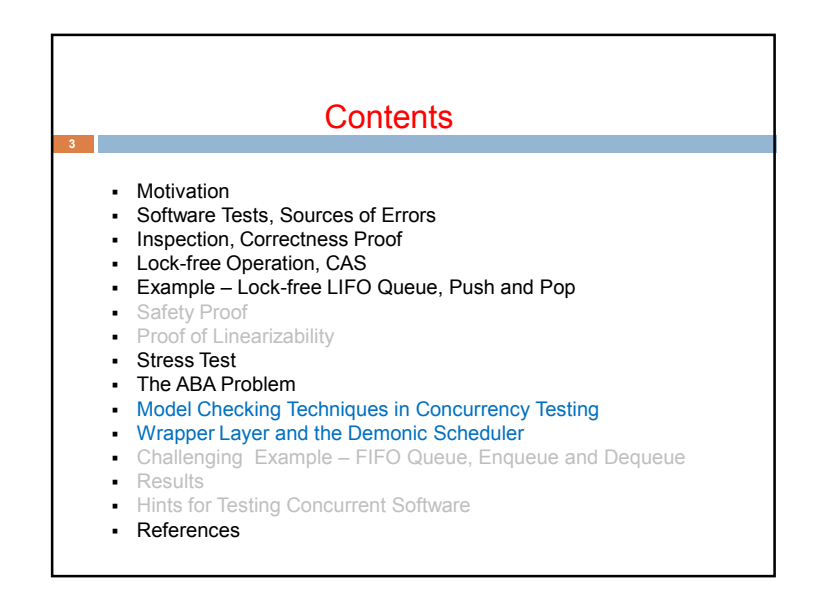

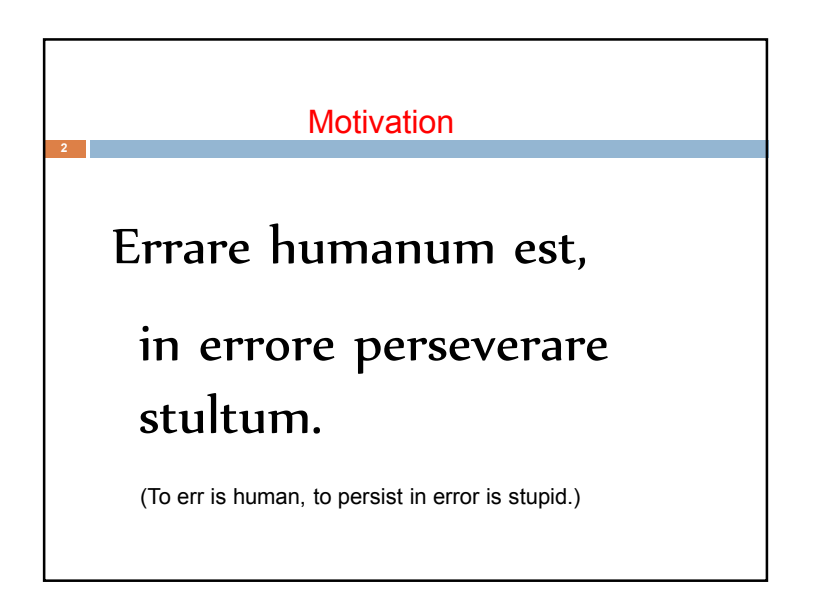

### **Motivation**

The importance of **concurrent programming** is rapidly growing as multi-core processors replace older single core designs.

Today almost all PCs and Laptops have a **multi-core** ( e.g. quad-core ) processor

using SMP (symmetric multiprocessing) with shared memory and cache coherence

Concurrent software consists of **competing and cooperating** processes or threads.

Additional fault types exist in concurrent software compared to sequential software. Subtle **interactions among threads**  and the timing of asynchronous events can result in concurrency errors that are hard to find, reproduce, and debug.

### **Motivation**

Additional fault types exist in concurrent software:

Failures in sequential programs are **deterministic** – if a sequential program fails with a given set of inputs and initial state, it will fail every time.

Failures in concurrent programs, on the other hand, tend to be rare **probabilistic** events.

Unexpected interference among threads often results in"Heisenbugs" that are extremely difficult to reproduce and eliminate.

### Software Test

Testing is the process of **executing a program** with the **intent of finding errors.**(The art of software testing, Glenford J. Myers)

E. W. Dijkstra: Program testing can be used to show the presence of bugs, but never to show their absence!(The Humble Programmer, ACM Turing Lecture 1972)

This famous saying is formally correct, but completely misleading.

The fact is that NOTHING, not inspection, not formal proof, not testing, can give 100% certainty of no errors. Yet all these techniques, at some cost, can in fact **reduce the errors** to whatever level you wish.

"You don't have to test anything unless you want it to work."

### Software Test

Testing is the process of executing a program with the intent of finding errors.(The art of software testing, Glenford J. Myers)

#### Testing can find faults

**7**

When they are removed, software quality and reliability is improved

- Build confidence
- Demonstrate conformance to requirements
- Assess the software quality

Companies spent 30 – 50% time and budget of their software development on testing

depending on the risks for the system(loss of money, loss of market share, death or injury)

### Software Test

Purpose of testing: build confidence

The testing paradox

Purpose of testing: to find faults

Finding faults destroys confidence

Purpose of testing: destroy confidence ???

The best way to build confidenceis to try to destroy it!

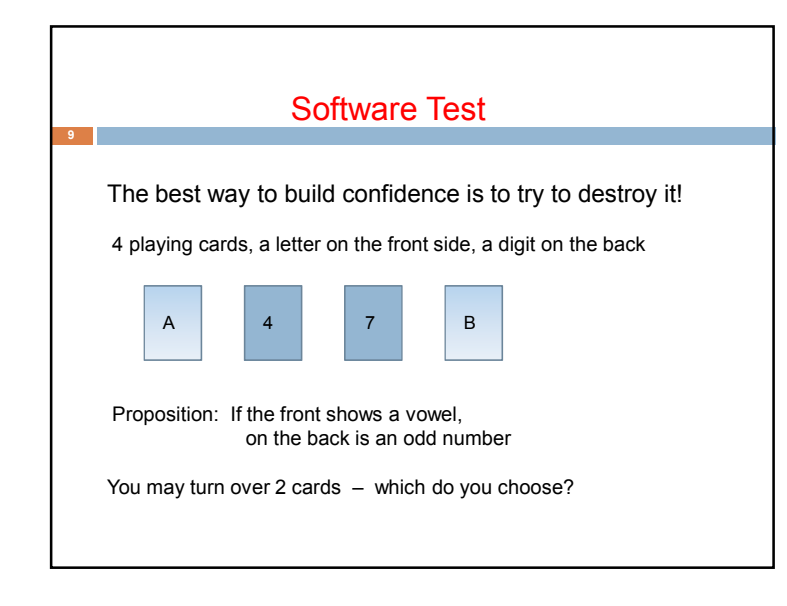

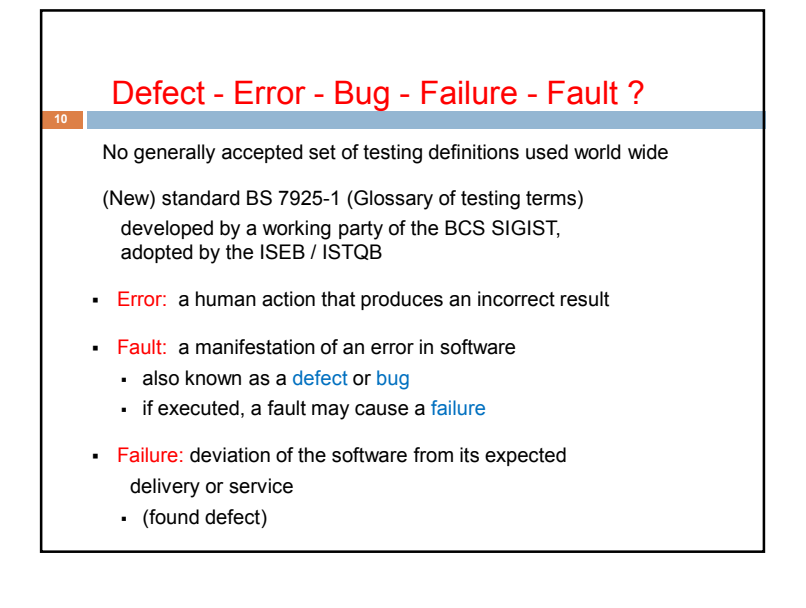

### **11**Standard BS 7925-1 (Glossary of terms in software testing)developed by a working party of the BCS SIGIST,adopted by the ISEB / ISTQBBCS - British Computer Society BCS SIGiST - Specialist Group in Software Testing ISEB - Information Systems Examinations Board an examination awarding body, part of BCS ISTQB - International Software Testing Qualifications Board has defined the "ISTQB® Certified Tester" scheme that has become the world-wide leader in the certificationof competences in software testing.Hungarian Testing Board (HTB) - www.hstqb.org Magyar Szoftvertesztelői Tanács Egyesület, H-1117 Budapest, Neumann Janos u.1. Infopark "E" Defect - Error - Bug - Failure - Fault ?

# Error: a human action that produces an incorrect result (To err is human.)A person makes an **error** ... ... that creates a **fault** in the software ... ... that can cause a **failure** in operation Failure is an **event** (external) Fault is a **state** of the software (internal), caused by an ErrorError - Fault - Failure

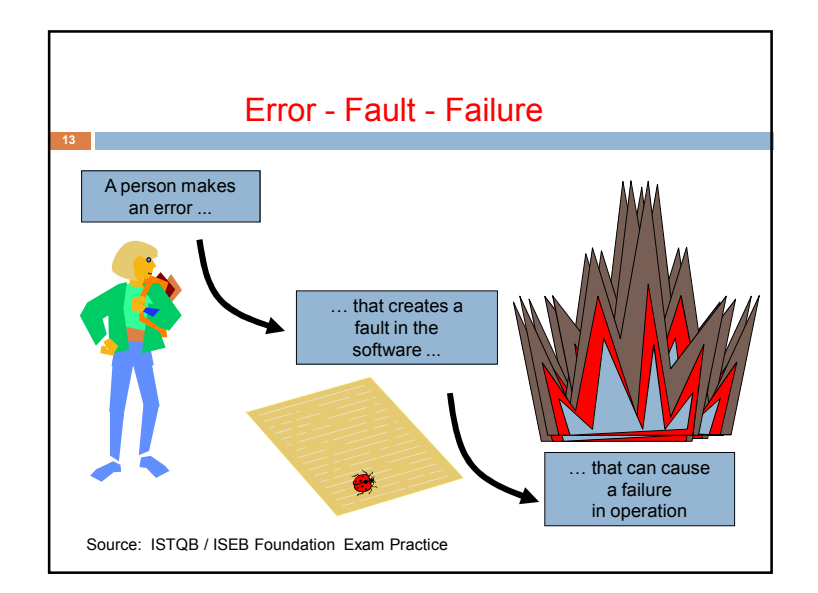

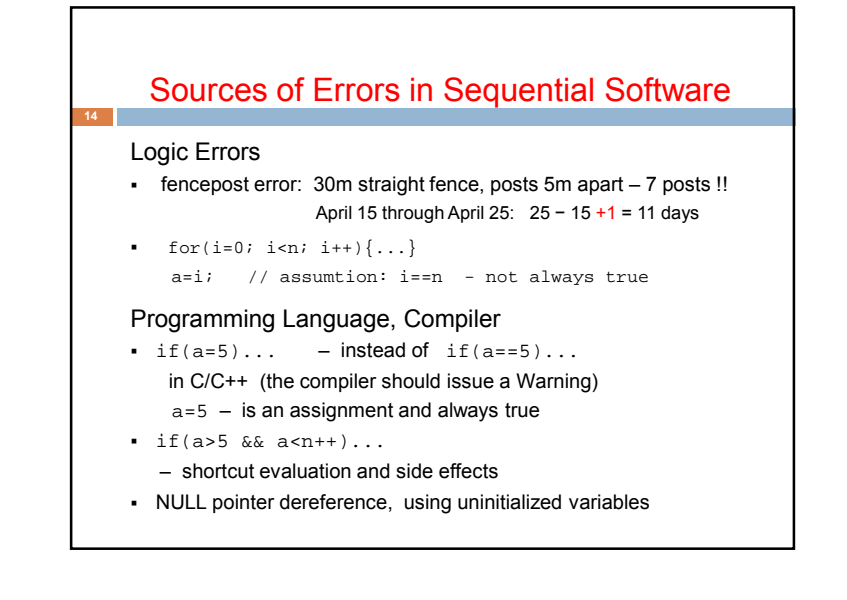

### Sources of Errors in Sequential Software

#### Resource bugs

**15**

- heap: Node \*p = new(Node); if (p == NULL) …
- buffer overflow (no real strings in C)
- integer overflow

```
a = INT_MAX - 4; b = a+a; // b = -10 !!
(not in python, checked C# throws an exception)
```
Not primarily an Error of the programmer (but at least a neglect).A deficiency of the system (the libraries) – we have to deal with. Needs a lot of "defensive programming" – effort, time, money.

### Sources of Errors in Concurrent Software

Additional Errors in Concurrent Software

- **Deadlock**, where task A can't continue until task B finished, but at the same time, task B can't continue until task A finishes.
- **Race condition**, where the computer does not perform tasks in the order the programmer intended.
- Concurrency errors in **critical sections**, mutual exclusions
- Hard to reproduce
- "Heisenbugs"
- Not primarily an Error of the programmer (but at least a neglect). One has to deal with the possible sources of **nondeterminism**in concurrent software.

### Test, Inspection, Proof

Another Definition of Testing (IEEE):

**17**

**19**

The process of **exercising** or **evaluating** a system or system components by manual or automated means to verify that it's satisfies specific requirements or to identify difference between expected and actual results.

NOTHING, not **inspection**, not **formal proof**, not **testing**, can give 100% certainty of no errors. But all these techniquescan reduce the errors, at some cost, to whatever level you wish.

 $\rightarrow$  We also consider inspection and formal proof.

### Test, Inspection

Unlike dynamic testing, which requires the execution of software, **static testing** techniques rely on the manual examination (**review, inspection**) and/or automated analysis (static analysis) of the code or other project documentation.

Reviews can be performed well before dynamic test execution. Defects detected during reviews **early in the life cycle** are often much cheaper to remove.

Reviews, static analysis and dynamic testing have the same objective - identifying defects. They are complementary - the different techniques can find different types of defects effectively and efficiently.

### Correctness Proof

Proof - **correctness** in the concurrent world has two aspects:

**safety**, guaranteeing that nothing bad happens

consistency conditions: serializability, linearizability

 **liveness**, guaranteeing that eventually something good will happen (that method calls eventually complete).

progress conditions: deadlock freedom, lock freedom

### Correctness Proof

**Safety**, guaranteeing that nothing bad happens

**20**

The safety aspects of concurrent data structures are complicated by the need to argue about the **many possible interleavings** of methods called by different threads.

It is infinitely easier and more intuitive for us humans to specify how abstract data structures **behave in a sequential setting**, where there are no interleavings.

Thus, the standard approach to arguing the safety propertiesof a concurrent data structure is to specify the structure's properties sequentially, and find a way **to map its concurrentexecutions** to these "correct" sequential ones. (serializability, linearizability)

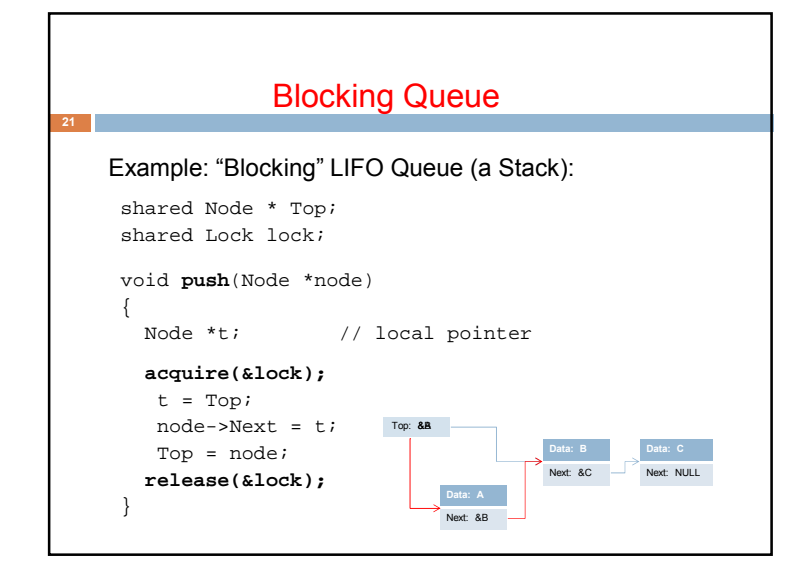

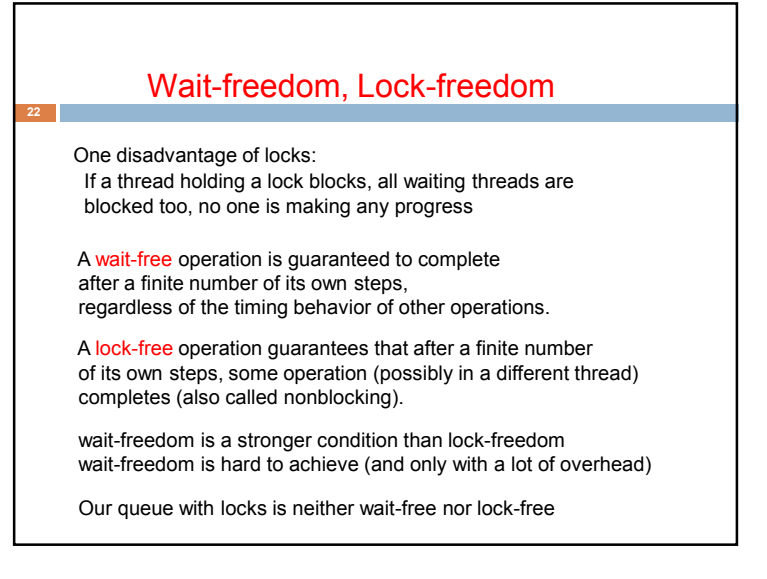

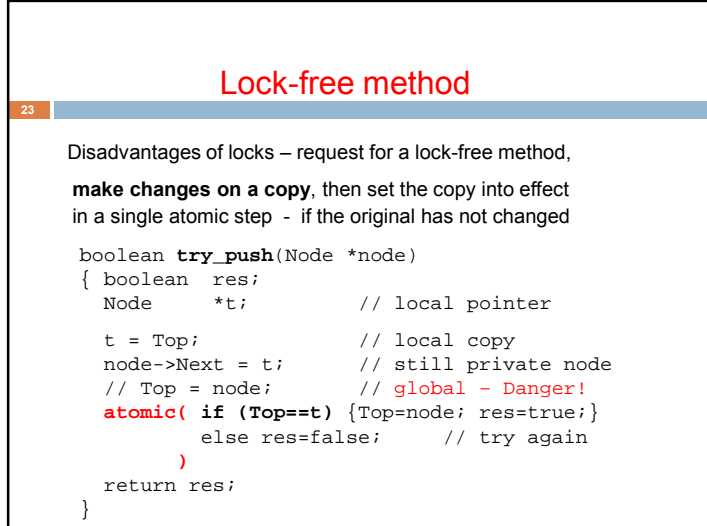

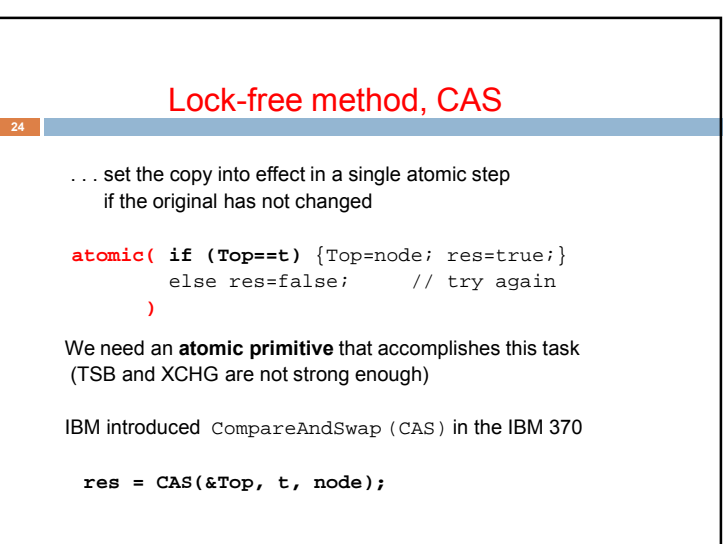

### Compare-and-Swap - CAS

IBM introduced CompareAndSwap (CAS) in 1970 in the IBM 370 (in some other processors called CompareAndSet) – boolean CAS

```
type - longword or pointer
```
boolean CAS(type \* mem, type exp, type new) { **atomic(**

if  $(*mem == exp)$  $*mem = new; return true;$ else return false; //and leave mem untouched

}

**25**

In Intel processors (starting with i486 – 1989) there we find a variant of CAS (called CMPXCHG – Compare and Exchange) that returns the old value of mem in register EAX, and a boolean result in the Z-flag

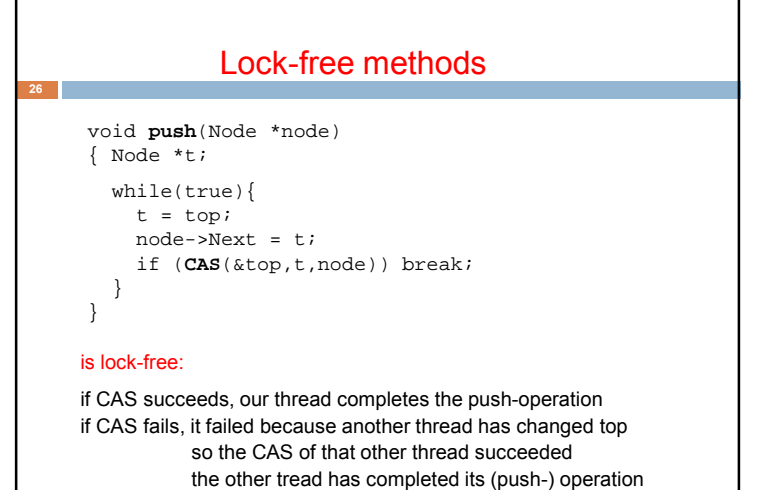

### **27**Node \* **pop**(void){ Node \*t, \*next;while(true){ $t = top;$  if (t == NULL) break; // empty stack $next = t->Next;$  if (**CAS**(&top,t,next)) break; // lock-free return t;}There might be a problem: we use a pointer to a node  $(t-)Next$ ), but that node may be freed meanwhile by another thread (in systems without garbage collection) – problem of **data persistence**. Lock-free pop-operation

In addition (more serious): the ABA-problem

## **28**Safety properties are "never" or "always" claims.The presented algorithms **push()** and **pop()** are safe (in the sequential case) because they satisfy the following properties:1. The linked list of the LIFO Queue (if any) is always connected.2. Nodes are only inserted at the beginning of the linked list.3. Nodes are only deleted from the beginning of the linked list.4. Top always points to the first node in the linked list(or is NULL if and only if the list is empty).Initially, all these properties hold (Top = NULL). By induction, we show that they continue to hold.Correctness Proof, Safety

### Correctness Proof, Safety

1. The linked list is always connected because once a node is inserted, its Next pointer is never changed.

**29**

**31**

When a node is inserted, it is inserted at the beginning ofthe linked list (property 2) and its Next pointer was set to the old value of Top, which pointed to the formerlyfirst node (property 4). So the new list is connected too.

If the list was empty, the new node is the last node in the list and its Next pointer is NULL (Top was NULL property 4).

### Correctness Proof, Safety

**30**

- 2. Nodes are only inserted at the beginning of the linked list because they are linked through the **Top** pointer, which always points to the first node in the list (property 4).
- 3. Nodes are only deleted from the beginning of the linked list, because they are deleted only when they are pointed to by **Top**and Top always points to the first node in the list (property 4).
- Insertion and Deletion don't interfere because they gain effectatomically (using CAS).
- Property 2 together with property 3 ensure the LIFO principle of operation.

### Correctness Proof, Safety

4. Top always points to the first node in the list, because it only changes its value to a new node (Push) or to the next node (Pop) **atomically** (using CAS) never showing an incompletely changed state.

In the case of Push() **Top** thereafter points to the new node, which is inserted at the beginning of the list (property 2).

In the case of Pop() **Top** then points to the formerly second node (which was linked to the first node - property 1) or it becomes NULL when the deleted node was the last one.

( This example is very simple – for a more challenging one (the FIFO Queue) see Michael/Scott)

### Correctness Proof, Linearizability

The standard approach is to specify the structure's properties sequentially, and find a way to map its concurrent executions to these "correct" sequential ones.

An implementation of a data structure (i.e. the algorithms on it) is**linearizable**

 if it can always give an external observer the illusion that each of the operations takes effect **instantaneously** at some point between its invocation and its response

**→ Linearization Points**

The (single) successful CAS-calls in our push- and pop- operations

### Correctness Proof, Linearizability

**33**

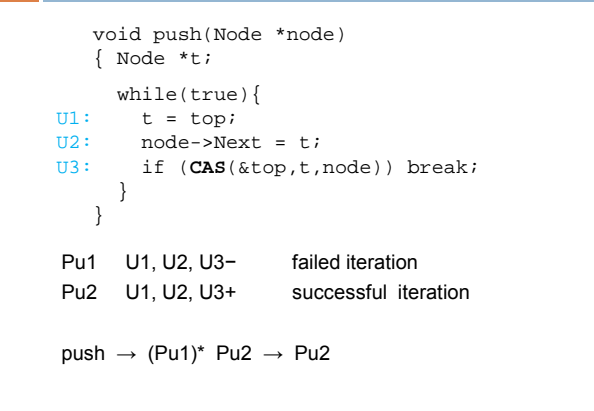

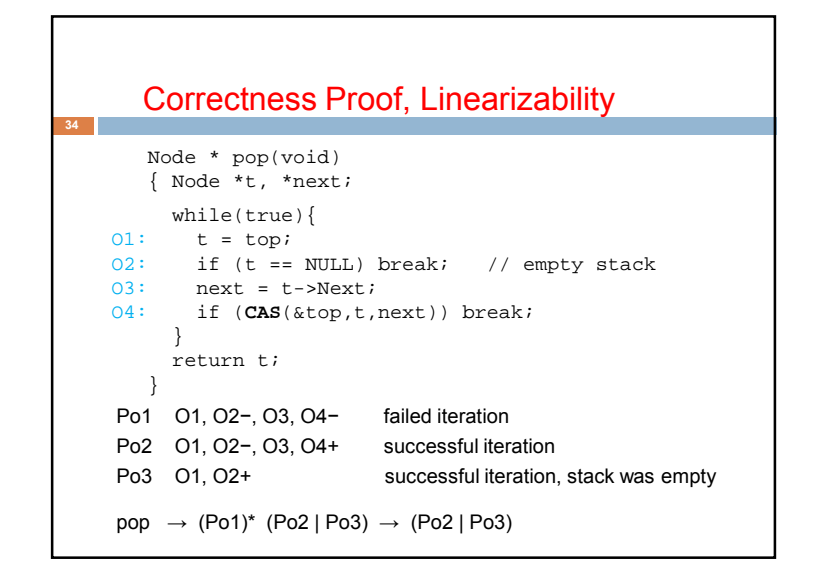

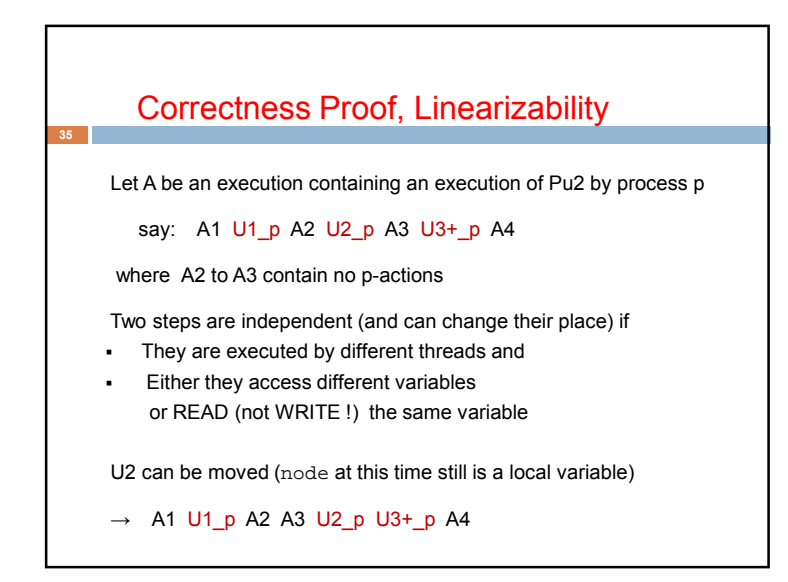

### Correctness Proof, Linearizability

U2 can be moved (local variables)

→ A1 U1\_p A2 A3 U2\_p U3+\_p A4

#### Consideration:

**36**

Since U3 succeeds, top has the same value at U3 as it had at U1, we can infer that  $top$  is not modified by a2 to a3 (not written to). (ABA freedom presumed)

- $\rightarrow$  A1 A2 A3 U1 p U2 p U3+ p A4
- U3+ is the Linearization Point

Much more difficile proof in algorithms with multiple CAS – (FIFO)

### Stress Test

In practice, people almost always identify concurrency testing with **stress testing**,

which evaluates the behavior of a concurrent system under heavy load for a long time.

While stress testing does indirectly **increase the variety of thread schedules**, such testing is far from sufficient.

Stress testing does not cover enough different thread schedules and, as a result, yields unpredictable results. A bug may surface one week, when stress testing happens to cover a low-probability schedule, and then disappear for months.

"**Heisenbugs**" that rarely surface and are hard to reproduce

### Stress Test

In practice, people almost always identify concurrency testing with **stress testing**, which evaluates the behavior of a concurrent system under load for a long time.

```
while(true){Setup_Test();

RunTestScenario();
err = CheckErrors();
  Shutdown Test();
  if(err) break; // Error, Timeout, etc.}
```
### Stress Test

**My Test-Example**: We have a queue with 4 nodes and then concurrently pop 3 nodes and push one additional node. (OK – it's not really heavy load but it works – and we need it this way later with model checking)

#### Setup\_Test():

**37**

Create a queue with 4 nodes

#### RunTestScenario():

 Start 4 threads: 3 ThreadPop, 1 ThreadPushWaitForMultipleThreads(); CloseThreads();

#### Shutdown\_Test();

Delete remaining queue, free nodes

### Stress Test

Concurrently pop 3 nodes and push one additional node:

**ThreadPush**(Params)

{

}

{

}

**38**

Node \*node <sup>=</sup>**new**(Node); node->Data = Params->Value; push(node);

#### **ThreadPop**(Params)

Node \*node = pop(); if (node) store(node->Data); **delete**(node);

10

### Stress Test

#### Concurrently pop 3 nodes and push one additional node:

**ThreadPush**(Params) $\{ new(Node): ... push(node): \}$ 

**41**

**ThreadPop**(Params){  $node = pop()$ ; ...  $delete(node)$ ; }

Running this test for a long time showed no **failures!**

Most of the time short blocks will run to completion without preemption.

This limits the likelihood that race conditions will be disclosed.

Enhancement: Insertion of random delays

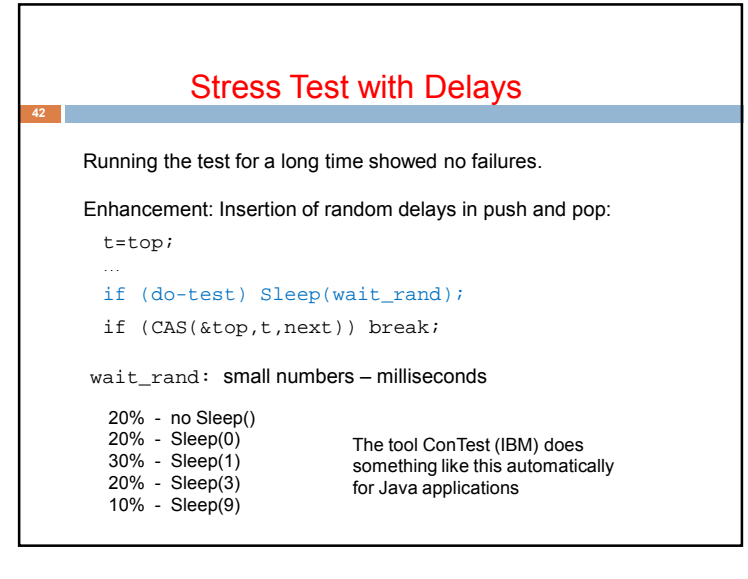

### Stress Test with Delays

Enhancement: if (do-test) Sleep(wait\_rand); Now in most cases I got a failure within the first 50 ... 150 passes.But what went wrong? (I.e. I found a failure, not the defect!)

Adding printf (attention - this may cause the failures to disappear): T1: 9 T2: x T3: 1 T4: 3 T4: 1 - Error!

#### Analysis:

**43**

t0: pop1.read - sleep 9, pop2.read - no sleep - pop2.CAS+ (+ free Node), pop3.read - sleep 1, push4.read - sleep 3 t1: pop3.CAS+ t3: push4.CAS− - sleep 1 t4: push4.CAS+ABA-prone

t9: pop1.CAS+ABA occurred !

### ABA-problem

Is ABA really a problem ? (the value has not changed)Yes – of cause – the data structure may have changed.

Imagine, we have a stack:

top −−> A −−> <sup>B</sup> −−> C −−> /

thread1 - pop():

 $t = top$ ;  $\qquad \qquad \frac{1}{100} = \& A$ //  $next = \&B$  $next = t->Next;$  // thread2: A=pop, B=pop, push A// top --> A --> C --> / if (CAS(&top,t,next)) break; // succeeds !// top --> B --> ?? -- Error !!

### Stress Test, ABA-prevention

#### ABA-prevention

**45**

 we don't call new() and delete() within the threads, but use a pool of Nodes – each thread has it's own Node

```
ThreadPush(Params)
```
Node \*node =  $pool[Parameters->Nr];$  //new(Node); node->Data = Params->Value; push(node);

Now the test runs without failure for an arbitrary long time!

(There is no ABA in systems with garbage collectionand on RISC machines with LL/SC instead of CAS)

### Model Checking Techniques

#### Different approach:

**46**

use of **model checking techniques** 

to **systematically generate all interleavings** of a given scenario

A model checker essentially captures the nondeterminism of a system and then systematically enumerates all possible choices.

For a multithreaded process, this approach is tantamount to running the system under a **demonic scheduler**.

I first learned about this technique from a paper by Madanlal Musuvathi et. all.

CHESS: A Systematic Testing Tool for Concurrent SoftwareTechnical Report Microsoft Research

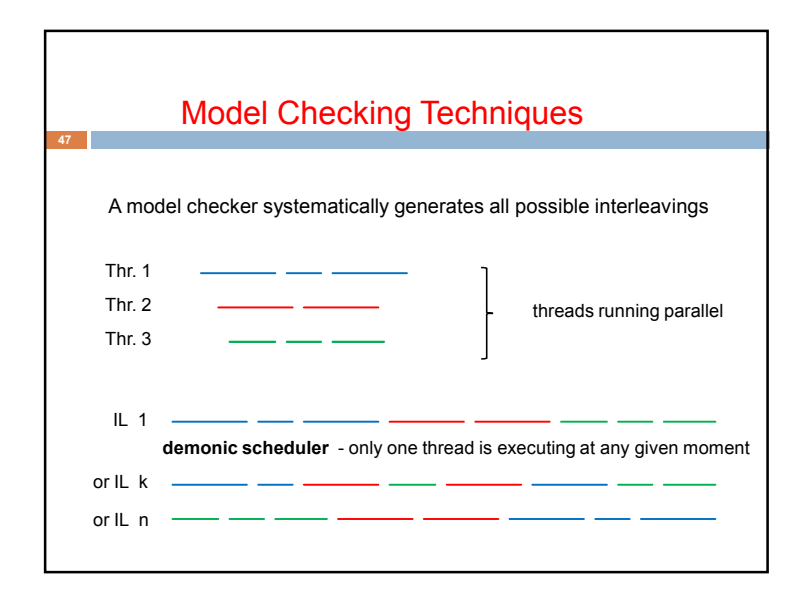

### Model Checking Techniques

Another way to tell the same story:

The model checker abstracts a program as a **nondeterministic state transition system** 

in which each transition is executed by a task.

Given a state and task enabled in it, executing the task results in a unique new state.

Nondeterminism arises because in each state more than one task may be enabled and any one of them may be scheduled.

Starting from the initial state, an execution is obtained byiteratively picking an enabled task and executing it for one step.

Given the task abstraction and knowledge of the set of tasks enabled in a state, all such execution can be systematically generated in a straightforward manner.

### Model Checking Techniques

#### A model checker systematically generates all possible interleavings.

#### Our stress test scheme is still valid:

while(true){ Setup\_Test(); RunTestScenario(); // different interleaving err = CheckErrors(); Shutdown Test(); }// for all interleavings // same testcase in every pass

The module checker guarantees that every execution ofRunTestScenario generates a new interleaving and that each such interleaving can be replayed.

### Model Checking Techniques

#### Our stress test scheme is still valid:

while(true){

 Setup\_Test(); RunTestScenario(); // different interleaving Shutdown Test(); // same testcase in every pass

}

**52**

For each failure, the module checker is able to reproduce the erroneous execution. So **debugging** is easy.

We expose Setup\_Test and Shutdown\_Test to the module checker and several API-calls (CreateThread, CAS, …)in RunTestScenario are instrumented (intercepted).

### Model Checking Techniques

Three key challenges in making model checking applicable:

1. Existing model checkers requires the programmer to do a huge amount of work just to get started. The "**Perturbation Problem**"

**51**

- 2. Concurrency is enabled via rich and complex **concurrency API**.
- We **wrap** the concurrency APIs to **capture and control** the nondeterminism, without changing the underlying OS or reimplementing the synchronization primitives of the API.

The only perturbation here is **a thin wrapper layer** between the program under test and the concurrency API.

3. The classic problem of **state-space explosion**. The number of thread interleavings even for small systems can be astronomically large.

### Wrapper Layer

The model checker controls the scheduling of tasks (threads)by **instrumenting** all functions in the concurrency API that create tasks and access synchronization objects.

( CreateThread(), CAS(), ReadGlobal(),EnterCriticalSection(), … )

The idea is that when the instrumented function is executed, either prior the execution of function, or at its point of return, or both, a block of code in the model checker is able to gain control. It can obtain access to the function arguments, execute its own logic, and even decide whether or not the instrumented function will run at all,and with what argument values, and what it shall return.

### Wrapper Layer

Instrumenting functions in the concurrency API – we write **wrappers** (a thin wrapper layer between the program under test and the concurrency API)

int **Wrapper\_CAS**(void \*mem, void exp, void new) {

int re; // boolean

if (do test) MC sched();

re = **Orig\_CAS**(mem, exp, new);

if (do\_test) MC\_CAS\_Result(mem,re);

// to tackle the state-space problem

return re;

}

**53**

# #include "MC\_Wrapper.h"int Orig\_CAS(void \* mem, void exp, void new) return CAS(mem, exp, new);}#define CAS(m,o,n) Wrapper\_CAS(m,o,n)int Wrapper\_CAS(void \* mem, void exp, void new) int re; // boolean if (do\_test) MC\_sched(); re = Orig\_CAS(mem, exp, new);return re;Wrapper Layer

### Wrapper Layer

How can we apply the **wrapper layer** to the test program?

If we have access to the code of the test program:

#include "MC\_Wrapper.h"

**54**

and link the model-checking module to the program.

If we don't have access to the code -

we can use **DLL Injection** 

changing the addresses of the API routines

in the **Import Address Table (IAT)** of the executable (.exe) file

(I gave a lecture on API Hooking and DLL Injection in 2009)

### Wrapper Layer

Given the task abstraction and knowledge of the set of tasks enabled in a state ...

 The model checker must know about active threads – it needs additional scheduling points at the beginning and at the end of each thread.

So we don't start (create) the original thread, but a Thread-Wrapperthat brackets the call to the original thread's function by calls to the model checker ( bookkeeping + MC\_sched() )

HANDLE Wrapper\_**CreateThread**(function, arg)

{

}

tid = MC\_NewThread(); Closure  $c =$  <function, arg, tid>; return Real\_**CreateThread**(ThreadWrapper, c);

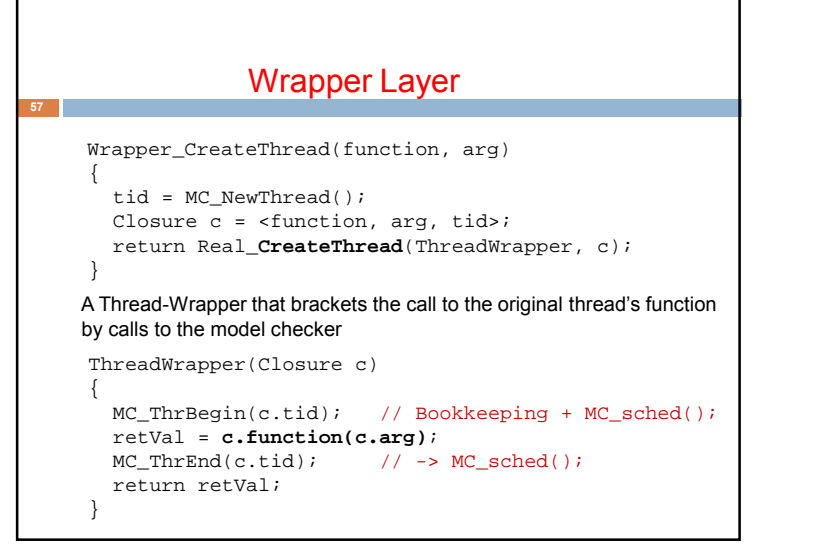

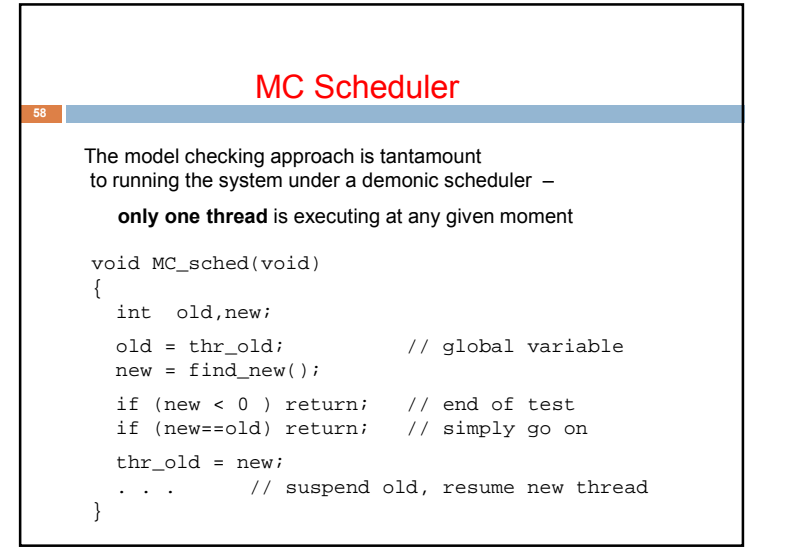

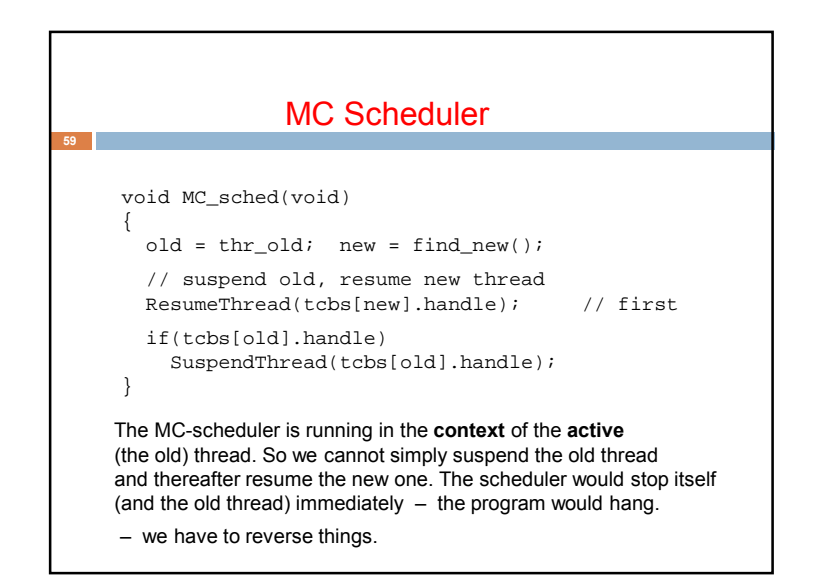

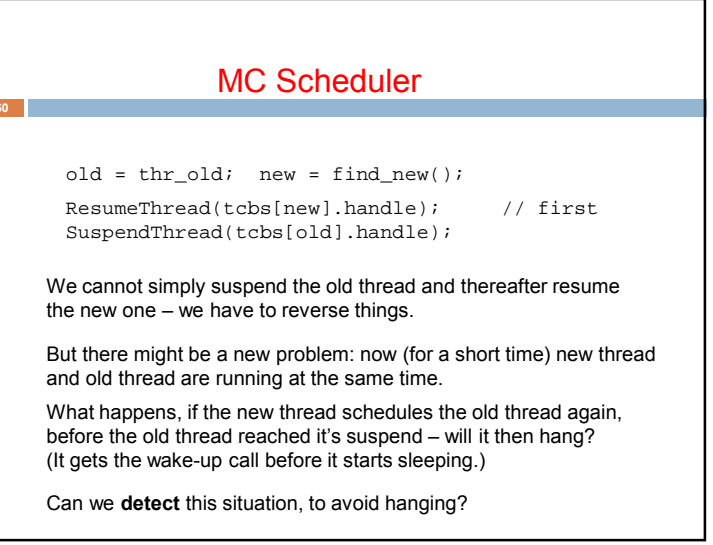

### MC Scheduler

#### Can we detect this situation, to avoid hanging?

**61**

}

```
old = thr old; new = find new();
```
 $while(1)$ { sus = ResumeThread(tcbs[new].handle);<br>;;; if(sus) break;Sleep(0);  $\frac{1}{2}$  // schedules another thread

SuspendThread(tcbs[old].handle);

If the return value sus is zero, the specified thread was not suspended. If the return value is 1, the specified thread was suspended but now it is restarted

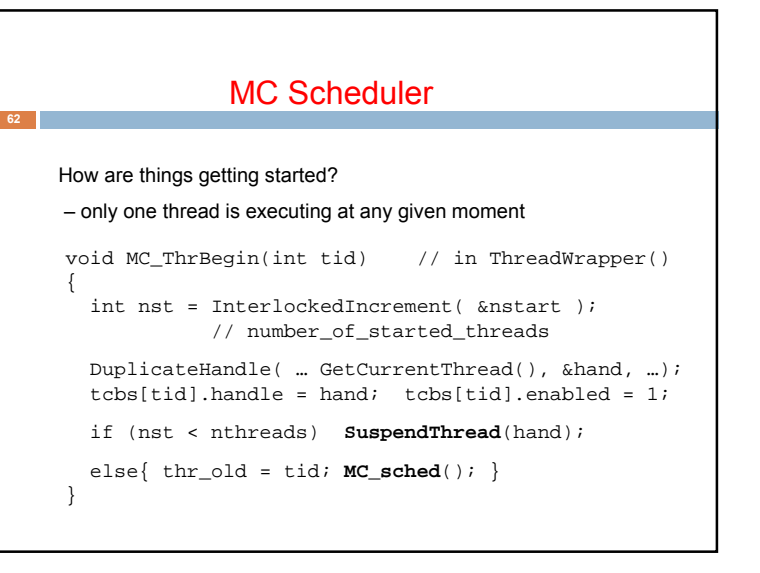

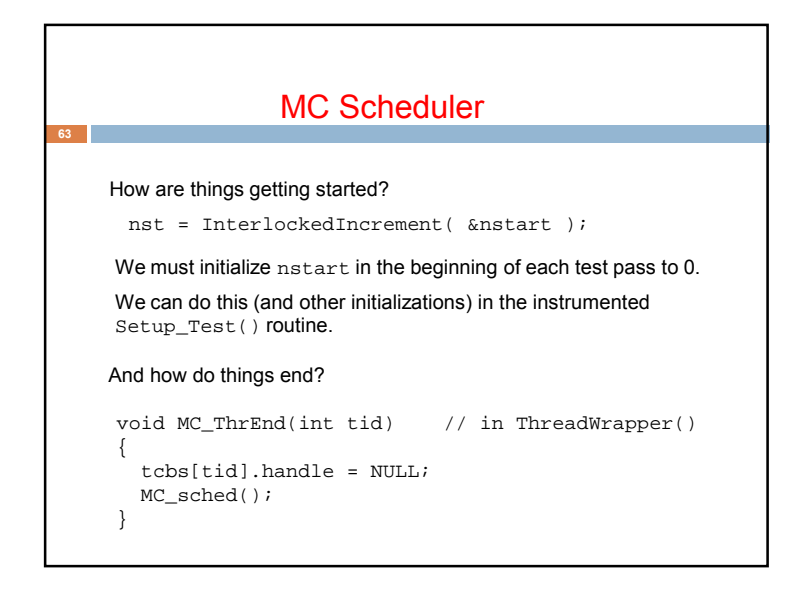

### MC Scheduler, Generating Interleavings

The code of  $\text{\tt MC\_sched}$  ( ) just shows the big picture.

But we left the task of systematically generating all possible interleavings to find\_new().

We use a **Backtracking Algorithm** similar to generating all permutations of a set of numbers.

#### Problem here:

**64**

```

Backtracking means to go back in a list sometimes –
but in our list of steps of threads we cannot simply go back
– we (usually) cannot undo a performed step of computation
```
So instead of going back in the list, we replay the list from the beginning up to the point where the changes start.

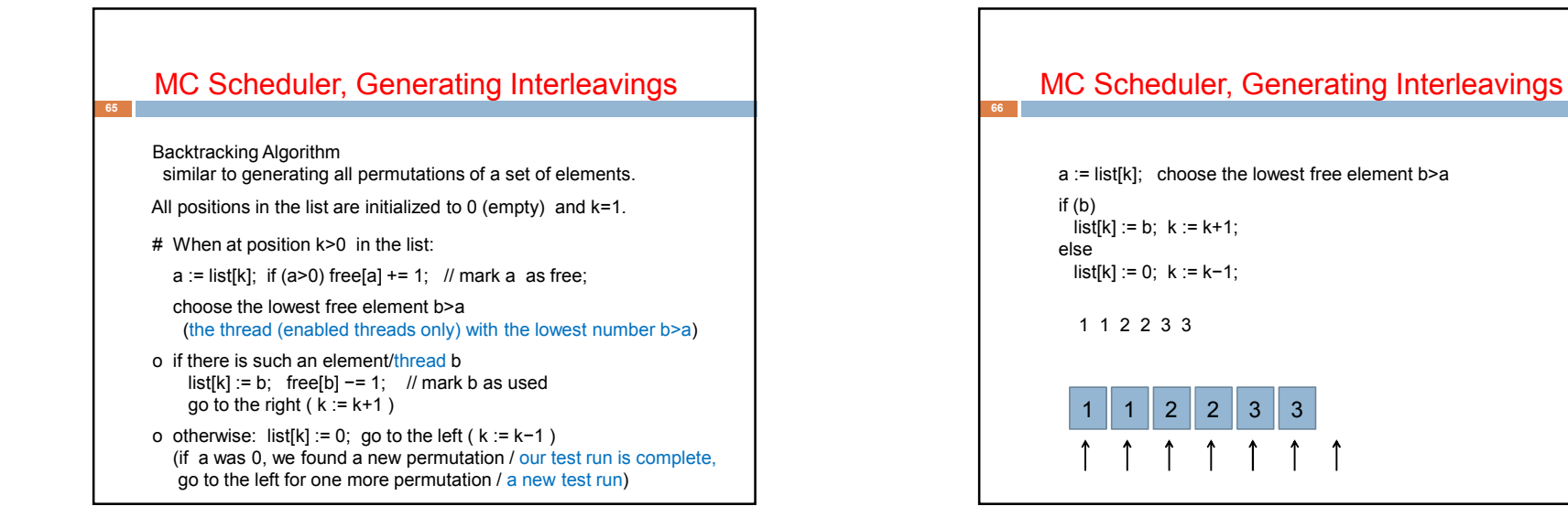

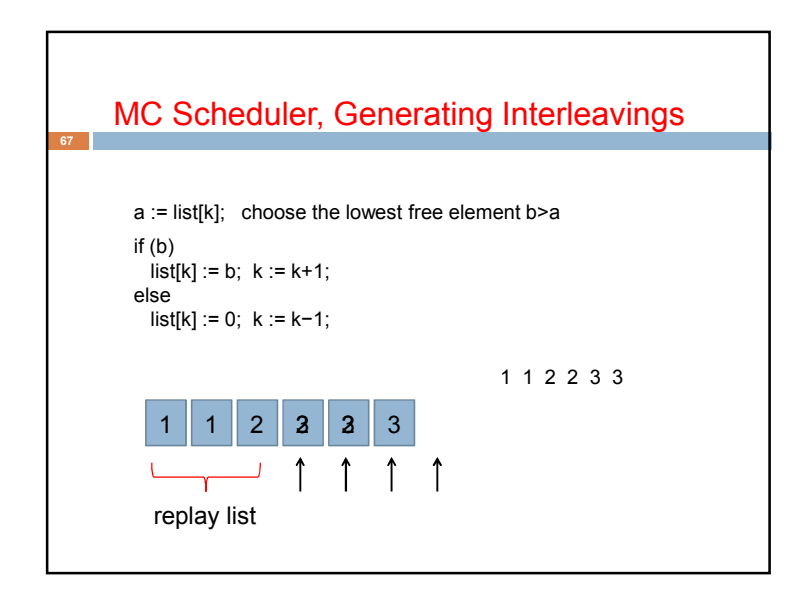

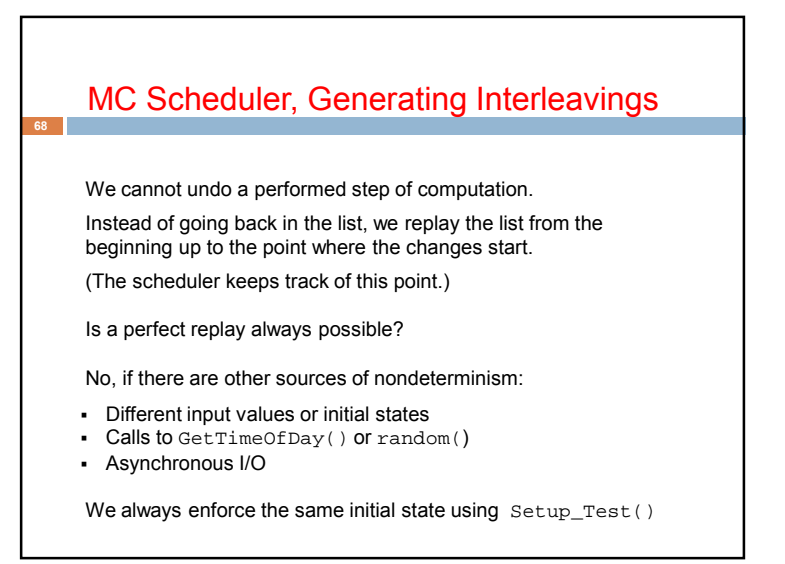

### MC Scheduler, Blocking Operations

The model checker must keep track of the **set of enabled threads**in the presence of potentially **blocking operations**.

The wrapper function for EnterCriticalSection (for example) cannot simply call EnterCriticalSection directly:

Wrapper\_EnterCriticalSection(cs)

```
MC_SyncVar(cs, ACQUIRE);
EnterCriticalSection(cs);
```

```
}
```
{

**69**

If the lock is currently held by another thread, the MC-scheduler will deadlock!

The calling thread is the only running thread, **it must not block**.

### MC Scheduler, Blocking Operations

The wrapper function for EnterCriticalSection cannot simply call EnterCriticalSection directly (it must not block)  $-$  instead it just tries with the non-blocking function  $\texttt{TryEnter...}$ 

Wrapper\_EnterCriticalSection(cs)

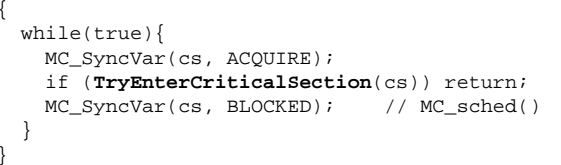

If the lock is held by another thread TryEnter… returns False.

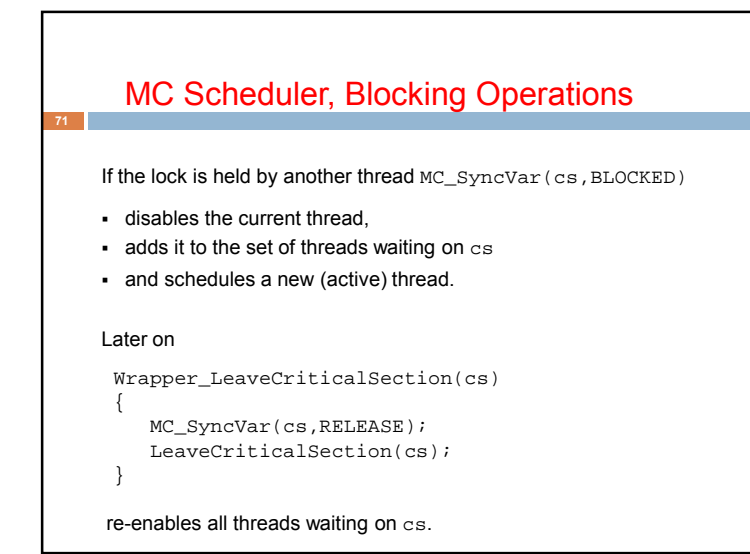

# First Results

**Same example** as with stress test: We have a queue with 4 nodes and then concurrently pop 3 nodes and push one additional node.

 ${\small \textsf{But} }$  instead of  $\small \textsf{sleep}(\textsf{wait\_rand})$  we now call  $\small \textsf{MC\_sched}(\textsf{init\_rand})$ 

pass 300 # 1.1 2.1 1.4 3.1 3.4 4.1 4.4 2.4 ## Error!!

#### Analysis:

**70**

1.1 ... 3.4 – Number of Thread **.** Operation

Operation:

1 - Read, 3 - CAS−, 4 - CAS+

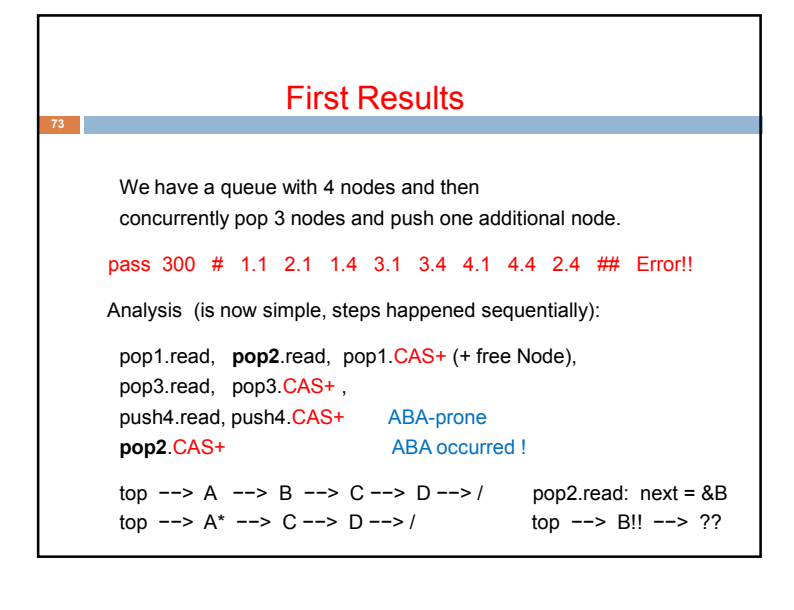

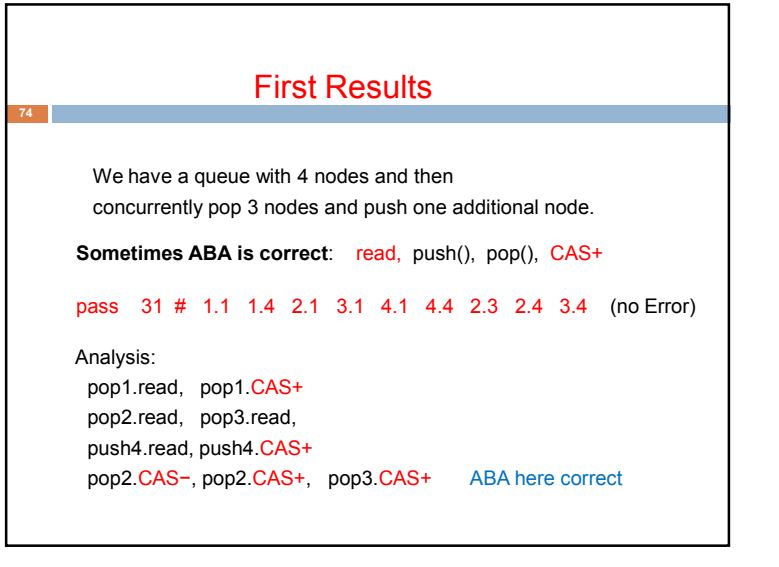

### First Results

We have a queue with 4 nodes and then concurrently pop 3 nodes and push one additional node.

#### With **ABA-prevention**

**75**

 (we don't call new() and delete() within the threads, but use a pool of Nodes – each thread has it's own Node)

**Stress Test** (with random delays) showed no results (no failures).

Also the **Module Checker Test** runs without failure.

Since we systematically tested all possible interleavings, this is more a **proof**, an (automated) formal verification than a test.– If the test scenarios are thoroughly choosen and all<br>example the didling points are utilized essential scheduling points are utilized.

### Tackling the State-Space Problem

The problem of **state-space explosion**:

the number of thread interleavings even for small systems can be astronomically large.

#### Possibilities:

**76**

- Scope preemptions to code regions of interest
- Different Modes speed vs coverage
- Don't analyze redundant interleavings

### Tackling the State-Space Problem

Different Modes: speed vs coverage

**77**

**Fast mode** - Introduce schedule points only before synchronizations and possibly volatile accesses(also called preemption bounding)

Finds many bugs in practice (Less often is more!)

**Data-race mode** - Introduce schedule points before memory accesses Finds race-conditions due to data races

### Tackling the State-Space Problem

Don't analyze redundant interleavings.

**78**

Two steps are independent (and can change their place) if

- They are executed by different threads and
- $\blacksquare$  either they access different variables or READ (not WRITE !) the same variable

Interleavings which only differ in the order of independent steps have the same result – only one of them needs to be analyzed.

Unsuccessful CAS operations also only READ a variable,but we cannot easily know in advance, whether the CAS will besuccessful or not.

### Tackling the State-Space Problem

We cannot know in advance, whether the CAS will be successful.

My approach:

**79**

Try the CAS.

Deliver the CAS status to the scheduler (MC\_CAS\_Result(mem,re)) Cancel this run if the CAS was unsuccessful and the

interleaving is redundant.

The point up to where the list will be replayed

is shifted to the left of the position of the CAS.

So all following interleavings with the same reason of redundancy are skipped automatically.

Results: LIFO: 1488 instead of  $36936 - 4%$ FIFO: 65 964 instead of 11 887 944 – 0.5%

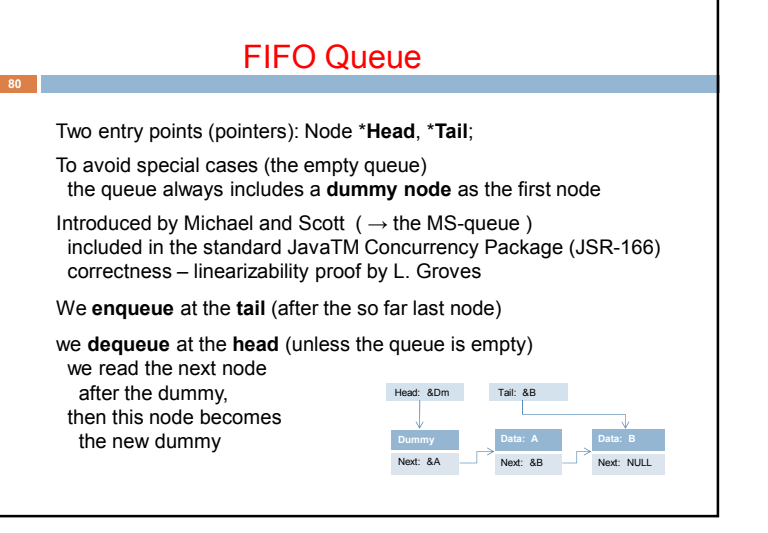

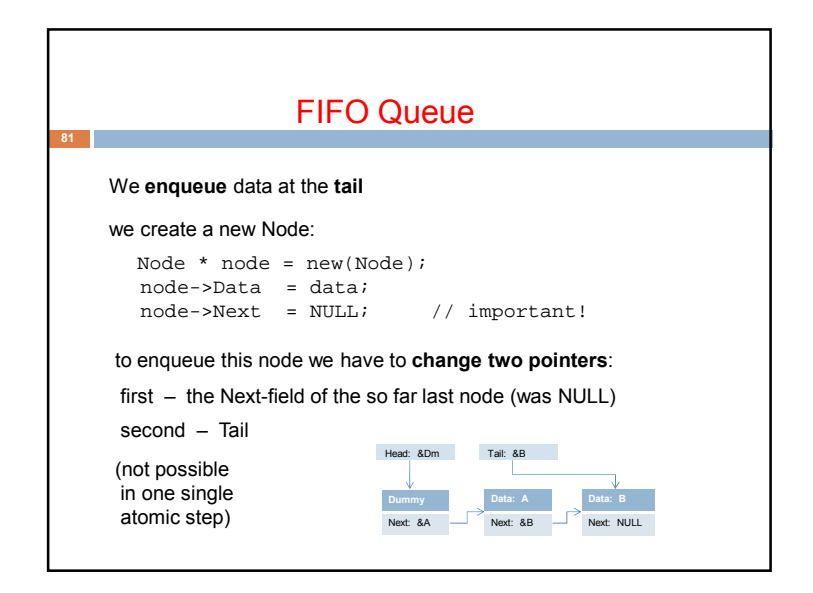

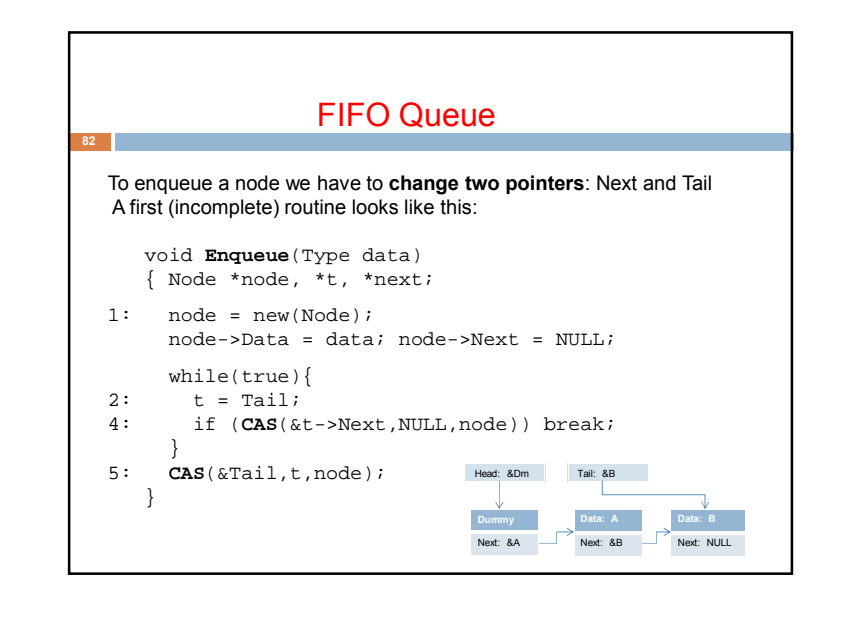

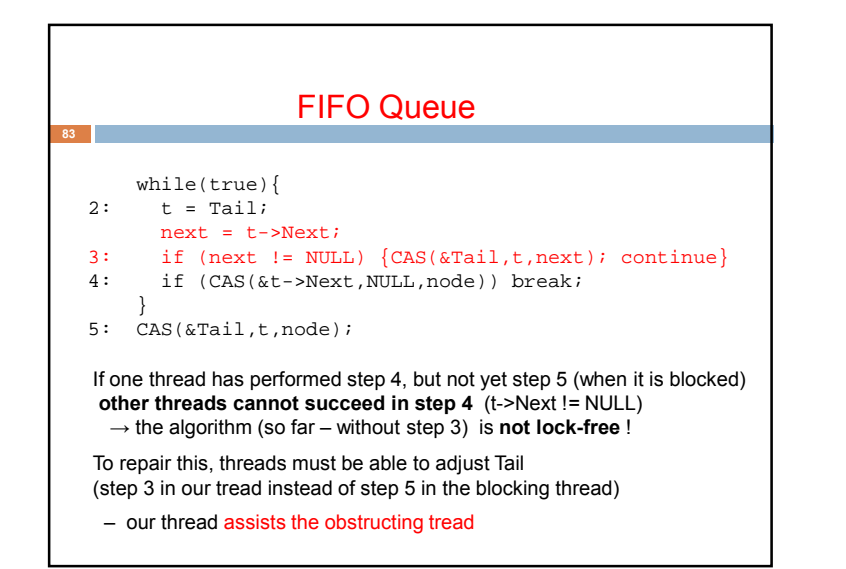

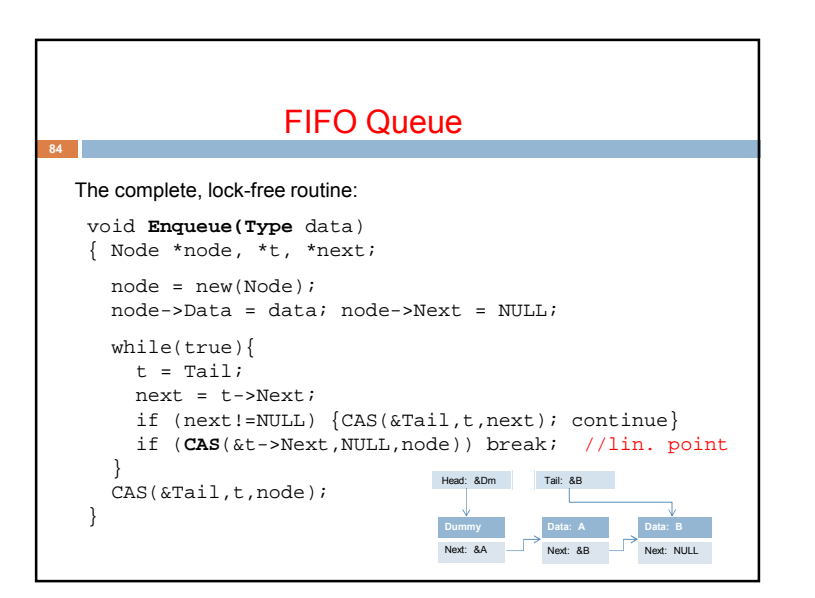

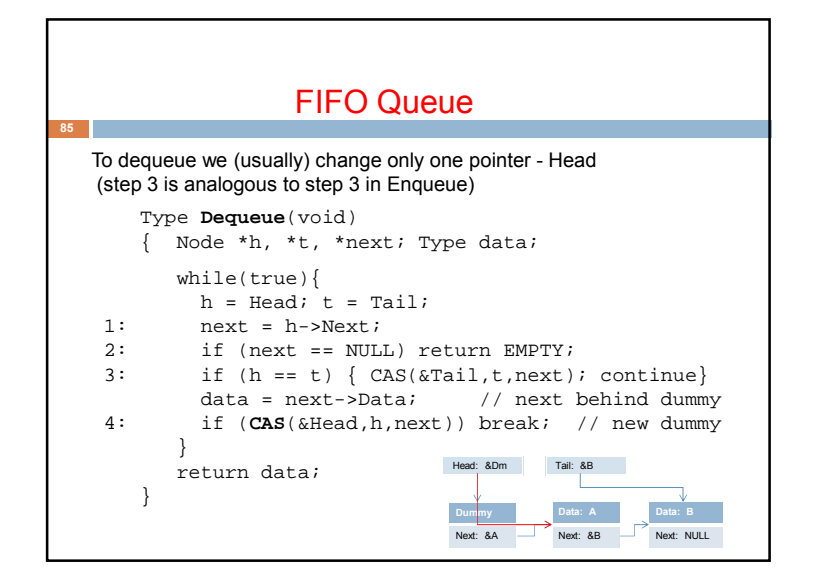

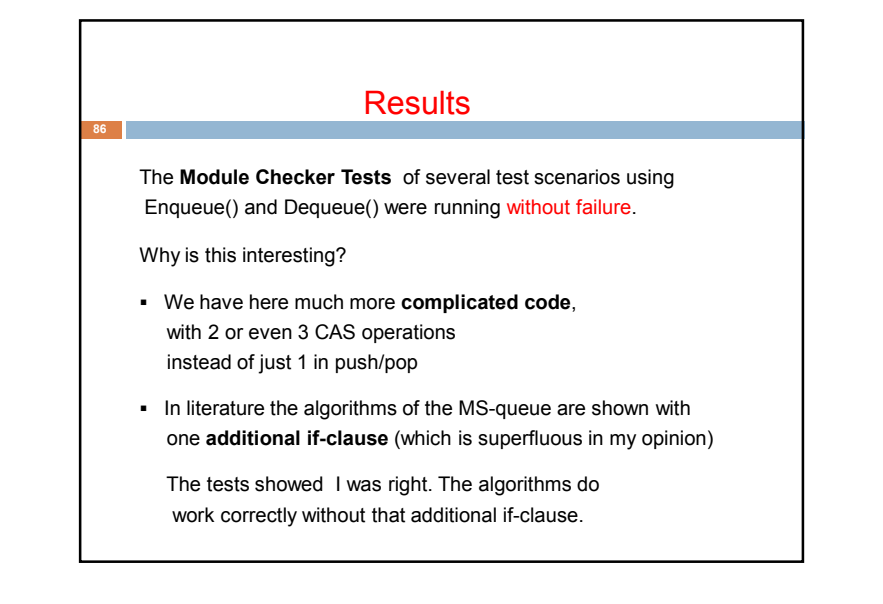

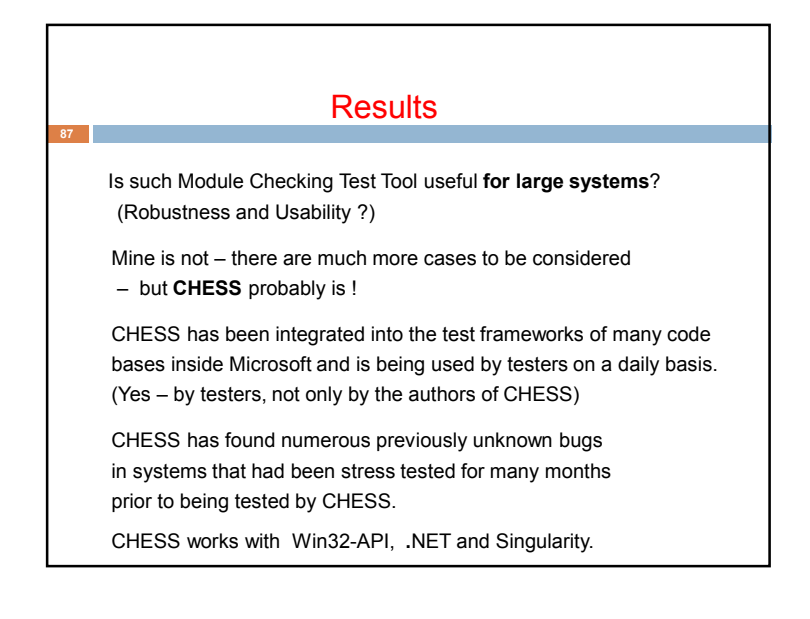

### Hints for Testing Concurrent Software

When your multithreaded software is intended to run both on multi-processor and on single-processor machines:

(stress-) test it on a machine with the highest available number of processors (increase the likelihood of interferences)

It has shown that it is advantageous when the number of threadsis a (small) multiple of the number of processors.

Be aware that your test program can mask potential negativeinteractions.

Stress testing with random delays is easy to accomplishand often shows good results (i.e. finds failures).

### Hints for Writing Concurrent Software

**89**

**91**

Try to encapsulate concurrent interactions in a few well testedfunctions.

Concurrency mechanisms, such as our FIFO queue, often act as a conduit for moving objects from one thread to another.

Make the generation of the objects on one side andthe further work with them on the other side **thread-safe**,

and treat the objects as immutable while in the queue.

### References, Shortlist

Nir Shavit Data Structures in the Multicore Age Communications of the ACM, Vol. 54, No. 3, March 2011, pp. 76-84

ISTQBCertified Tester, Foundation Level Syllabus, Version 2011

Madanlal Musuvathi, Shaz Qadeer, Thomas Ball CHESS: A Systematic Testing Tool for Concurrent SoftwareTechnical Report MSR-TR-2007-149, Microsoft Research, Redmond, WA 98052

Sebastian Burckhardt, Madan Musuvathi, Shaz Qadeer CHESS: Analysis and Testing of Concurrent ProgramsMicrosoft Research, Tutorial at PLDI 2009

CHESS homepage: http://research.microsoft.com/en-us/projects/chess/

### References, Shortlist

Maged M. Michael, Michael L. Scott Simple, Fast, and Practical Non-Blocking and Blocking Concurrent Queue Algorithms Proceedings of the 15th Annual ACM Symposium on Principles of Distributed Computing (PODC '96), New York, USA, ACM (1996)pp. 267-275

Lindsay Groves Verifying Michael and Scott's Lock-Free Queue Algorithm using Trace Reduction Computing: The Australasian Theory Symposium (CATS2008),Wollongong Australia 2008

All the papers can be found as pdf-files in the internet.